# **Octeon Documentation**

*Release*

**OctoNezd**

**Aug 23, 2017**

## **Contents**

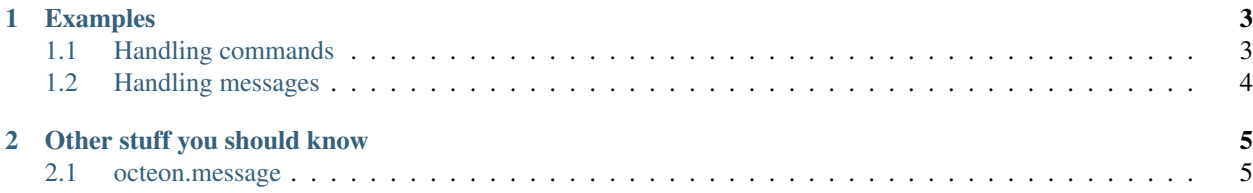

Octeon is modular telegram bot.

[There is also a discord port of Octeon, which wraps discord.py objects into python-telegram-bot ones.](http://github.com/octonezd/octeon-discord)

Eh, I dont know what else can I say about it.

# CHAPTER 1

#### Examples

#### <span id="page-6-1"></span><span id="page-6-0"></span>**Handling commands**

```
import octeon
PLUGINVERSION = 2
plugin = octeon.Plugin()
@plugin.command(command="/hi",
                description="Says 'Hi, %username%'",
                inline_supported=True,
                hidden=False)
def hi(bot, update, user, args):
    return octeon.message(text="Hi, @%s" % user.username)
```
Ok, now lets tear down this thing:

- import octeon imports various stuff which you would need
- PLUGINVERSION =  $2$  version of plugin format. Current one is 2
- plugin = octeon. Plugin() create plugin instance. Make sure you named it plugin, otherwise modloader will fail to load this plugin!
- @plugin.command this is decorator which used for command. Lets look what inside this thing!
	- command="/hi" Command which will trigger function
	- description="Says 'Hi, %username%'" Description of function. This will appear in /help command
	- inline\_supported=True Support for [inline mode](https://core.telegram.org/bots/inline)
	- hidden=False if True, this command wont appear in /help
- def hi(bot, update, user, args): defining function. Arguments:
	- [bot](http://python-telegram-bot.readthedocs.io/en/latest/telegram.bot.html)
	- [update](http://python-telegram-bot.readthedocs.io/en/latest/telegram.update.html)
- [user](http://python-telegram-bot.readthedocs.io/en/latest/telegram.user.html)
- args list with arguments
- return octeon.message(text="Hi, @%s" % user.username) sends a message!

#### <span id="page-7-0"></span>**Handling messages**

Echo example:

```
import octeon
PLUGINVERSION = 2
plugin = octeon.Plugin()
@plugin.message(regex=".*")
def echo(bot, update):
    return octeon.message(text=update.message.text)
```
- import octeon imports various stuff which you would need
- PLUGINVERSION = 2 version of plugin format. Current one is 2
- plugin = octeon.Plugin() create plugin instance. Make sure you named it plugin, otherwise modloader will fail to load this plugin!
- @plugin.message this is decorator which used for command. Lets look what inside this thing!
	- regex=".\*" if following regex will match in any new message, Octeon will call this function. Regex in example matches every message

# CHAPTER 2

## Other stuff you should know

#### <span id="page-8-1"></span><span id="page-8-0"></span>**octeon.message**

Arguments:

- text="" Text to send(or caption in case if file or photo is not None)
- photo=None Photo to send. Use a file-like object or pass a URL string
- file=None File to send. Use a file-like object or pass a URL string
- inline\_keyboard=None Inline Keyboard to send with message. See [InlineKeyboardMarkup](http://python-telegram-bot.readthedocs.io/en/latest/telegram.inlinekeyboardmarkup.html)
- parse\_mode=None Parse mode for text. See [Formatting Options](https://core.telegram.org/bots/api#formatting-options)
- failed=False If some process failed(like if there is no results for some search query), make it True and Octeon will add Inline Keyboard with "Delete message" button